# **V-Ray Tiles**

This page contains information about the V-Ray Tiles Texture.

#### **Overview**

The V-Ray Tiles Texture generates a versatile procedural tile pattern with two colors or texture maps.

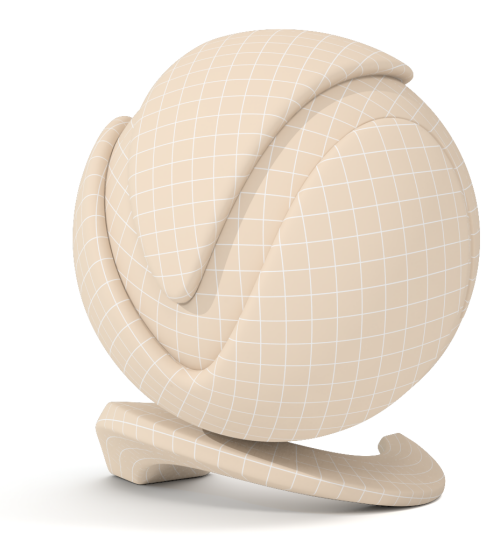

#### **Parameters**

**Pattern Type** – Selects from certain preset tile patterns. Some channels controls may not be visible in the UI for this texture if the **Pattern Type** chosen does not support or need it. For more details, please see the [Pattern Type](#page-3-0) examples below.

**Color Mortar** – Controls the color of the mortar. This channel can also be controlled by a texture map.

**Color Tiles** – Controls the color of the tiles. This channel can also be controlled by a texture map.

**Horizontal Count** – Controls the horizontal tile count. For more details, please see the [Horizontal Count](#page-6-0) examples below.

**Vertical Count** – Controls the vertical tile count. For more details, please see the [Ver](#page-6-0) [tical Count](#page-6-0) examples below.

**Color Variance** – Controls the amount of color variety in the tiles. For more details, please see the [Color Variance](#page-8-0) examples below.

**Fade Variance** – Controls how faded the color from the Color Variance.

Horizontal Gap – Controls the size of the horizontal gap between the tiles. For more details, please see the [Horizontal Gap](#page-8-0) examples below.

**Vertical Gap** – Controls the size of the vertical gap between the tiles. For more details, please see the [Vertical Gap](#page-8-0) examples below.

Holes % – Controls the percentage of tiles that are missing. For more details, please see the [Holes Percentage](#page-11-0) examples below.

**Edge Roughness** – Controls how rough the edges of each tile are. For more details, please see the [Edge Roughness](#page-11-0) examples below.

**Random Seed** – Used to generate the procedural Tiles Texture. This value can control **Holes**, **Color Variance**, **Fade Variance**, and **Random Shift**. For more details, please see the [Random Seed](#page-13-0) examples below.

**Line Shift** – Controls the amount of shift between each line of tiles. **Random Shift** – Controls the amount of shift between each of the tiles. **Row Modify** – When enabled, the custom parameters are used. **Column Modify** – When enabled, the custom parameters are used. **Per Row** – Specifies the number of tiles in each row.

**Row Change** – Specifies the amount of change to apply with each row.

**Per Column** – Specifies the number of tiles in each row.

**Column Change** – Specifies the amount of change to apply with each row.

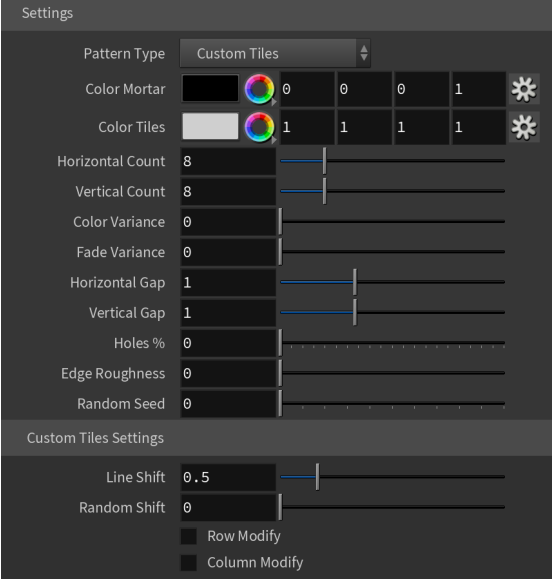

#### **Color Tweaks**

**Default Color** – Specifies a color when there are no valid uvw coordinates.

**Mult** – Specifies a multiplier for the texture color.

**Offset** – Color corrects the texture by adding the RGB color values specified here to the RGB color values in the texture.

**Invert** – When enabled, the resulting texture color is inverted.

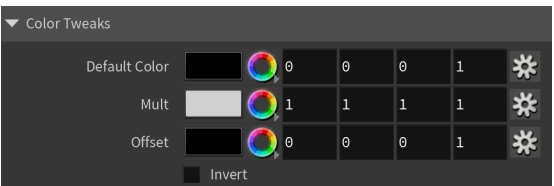

## **Alpha Tweaks**

**Source** – Specifies the alpha source from Alpha, Color, and Opaque.

**Use** – Differentiates between textures exported from different applications. You can choose between Color Intensity (3ds Max) and Color Luminance (Maya).

**Mult** – Specifies a multiplier for the texture alpha.

**Offset** – Specifies an additional offset for the texture alpha.

**Invert** – When enabled, the resulting texture alpha is inverted, too. If disabled, just the color is inverted.

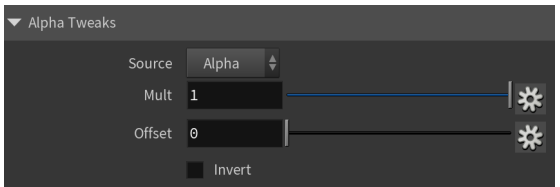

#### **Placement**

**Placement Type** – Specifies the way the valid portion of the texture is applied. The options are Full, Crop, and Place.

**U/V** – Specifies the U/V coordinates of the valid texture sector.

**W** – Specifies the width of the valid texture sector.

**H** – Specifies the height of the valid texture sector.

**Jitter** – Specifies the amount of random placement variation.

**Tile U** – When enabled, there is horizontal tiling.

**Tile V** – When enabled, there is vertical tiling.

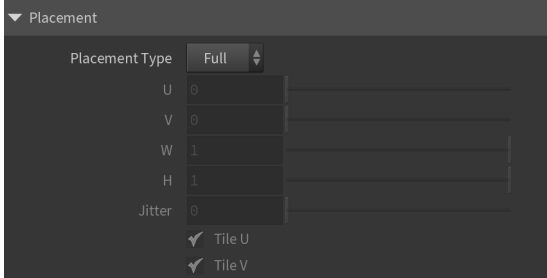

## **UV Noise**

**Enabled** – Enables the UV noise.

**Amount** – Specifies the UV noise amount.

**Levels** – Specifies the UV noise iterations.

**Size** – Specifies the UV noise size.

**Animated** – When enabled, the noise is animated.

**Phase** – Specifies the UV noise phase.

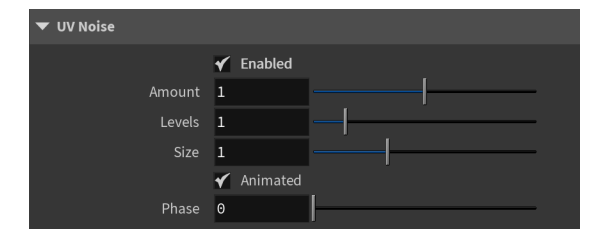

#### **Mapping**

**Type** – Specifies the mapping type.

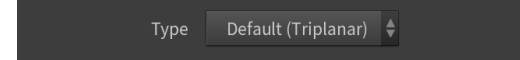

# **Example: Pattern Type**

<span id="page-3-0"></span>Examples shown with Horizontal and Vertical Counts of 2.0.

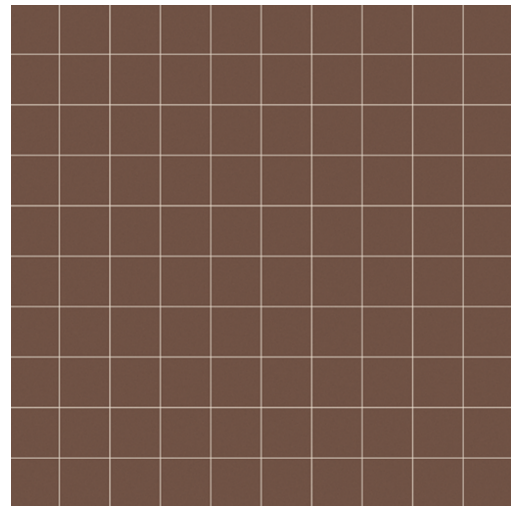

**Pattern:** Custom Tiles

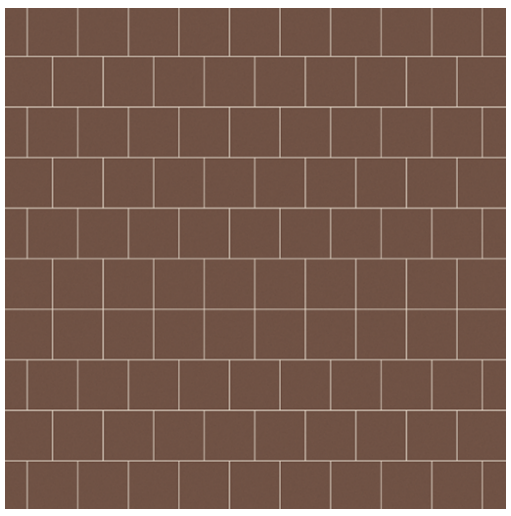

**Pattern:** Running Bond

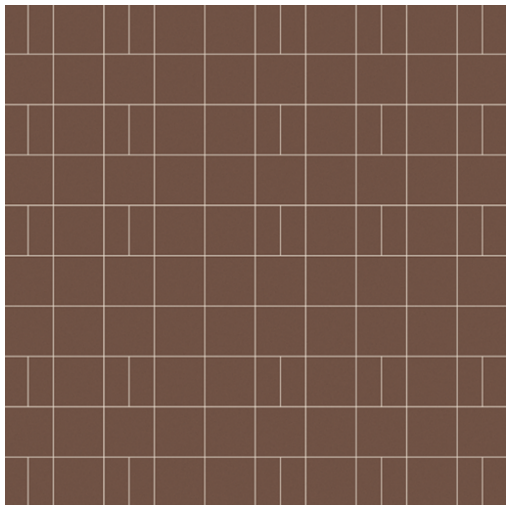

**Pattern:** Common Flemish Bond

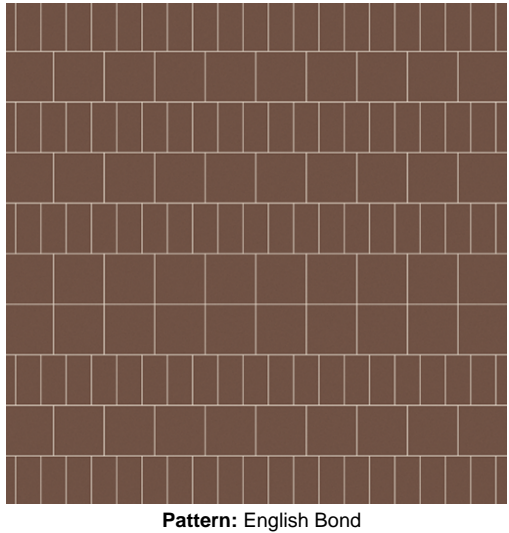

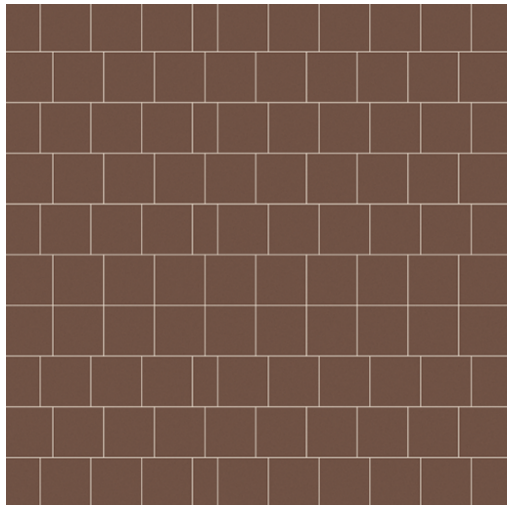

Pattern: 1/2 Running Bond

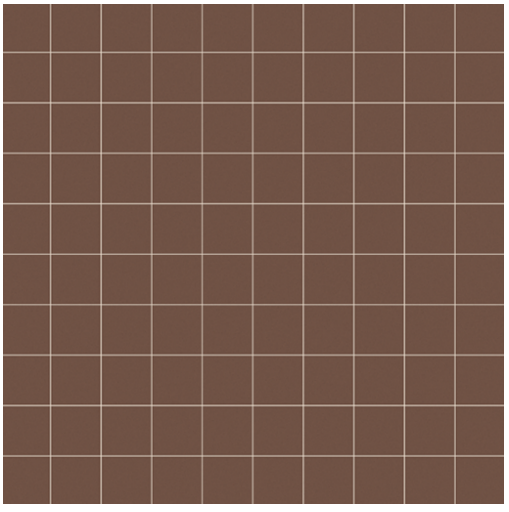

**Pattern:** Stack Bond

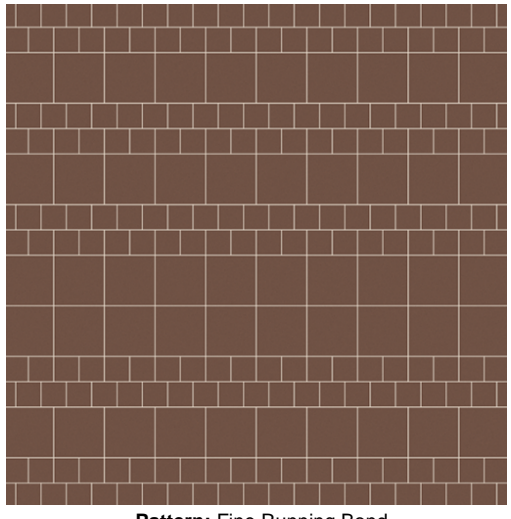

**Pattern:** Fine Running Bond

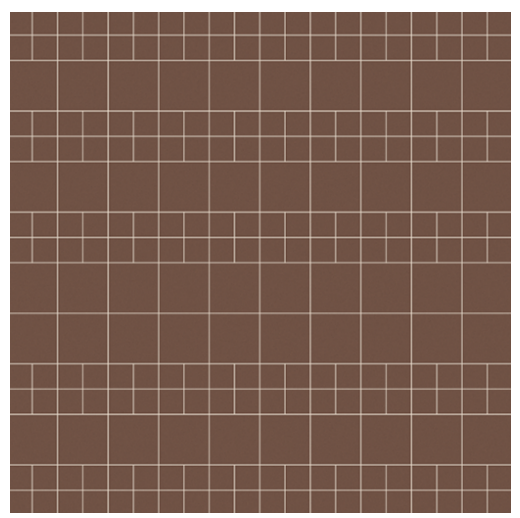

**Pattern:** Fine Stack Bond

## **Example: Horizontal and Vertical Count**

<span id="page-6-0"></span>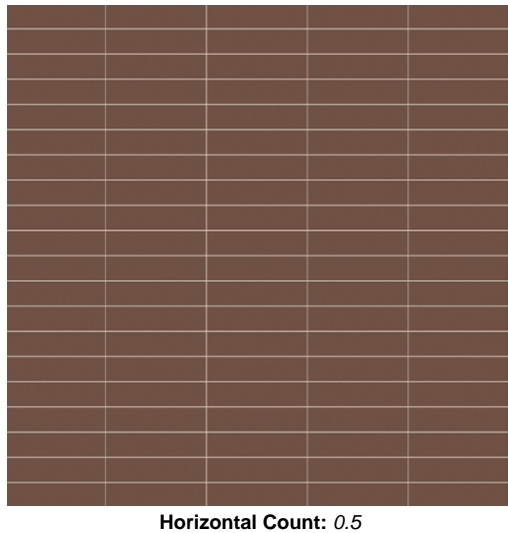

**Vertical Count:** 4.0

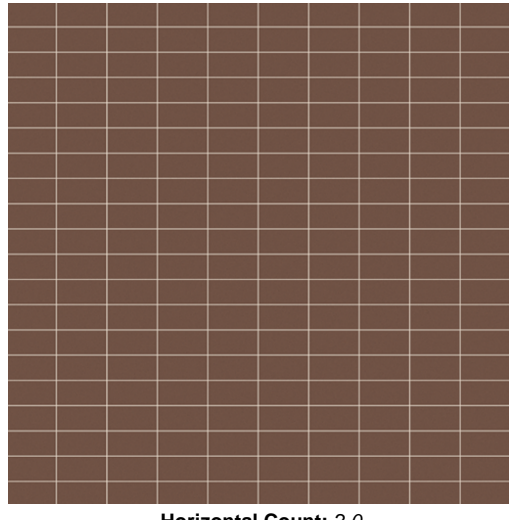

**Horizontal Count:** 2.0 **Vertical Count:** 4.0

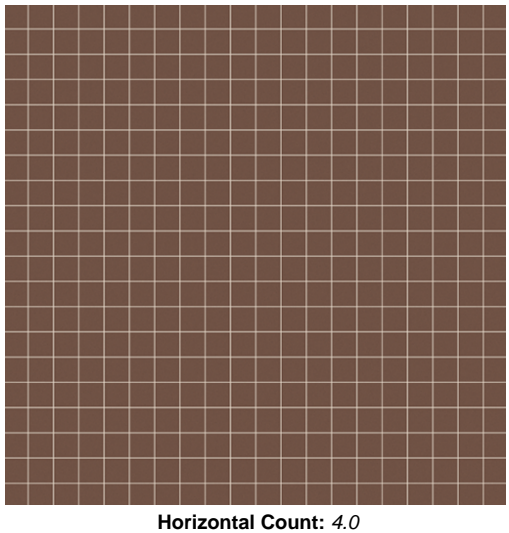

**Vertical Count:** 4.0

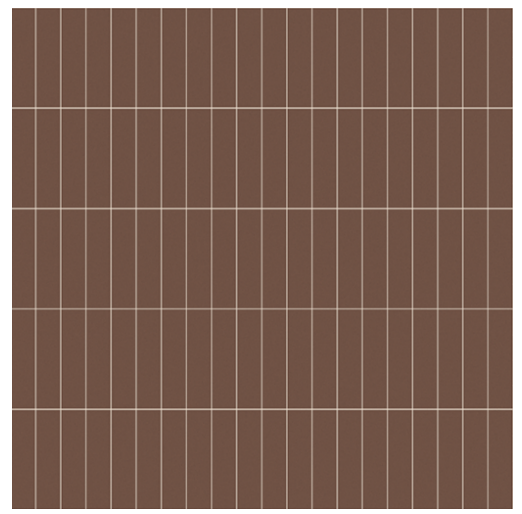

**Horizontal Count:** 4.0 **Vertical Count:** 1.0

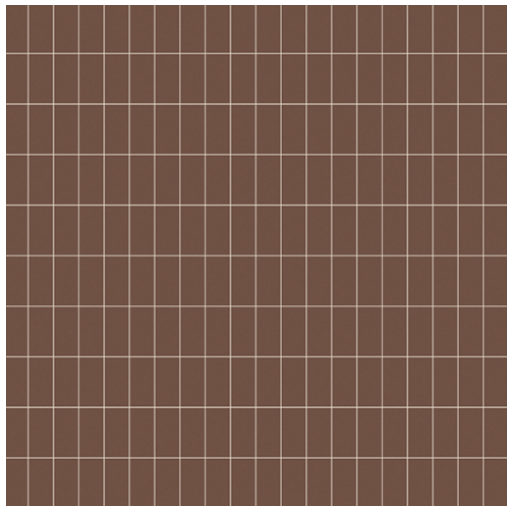

**Horizontal Count:** 4.0 **Vertical Count:** 2.0

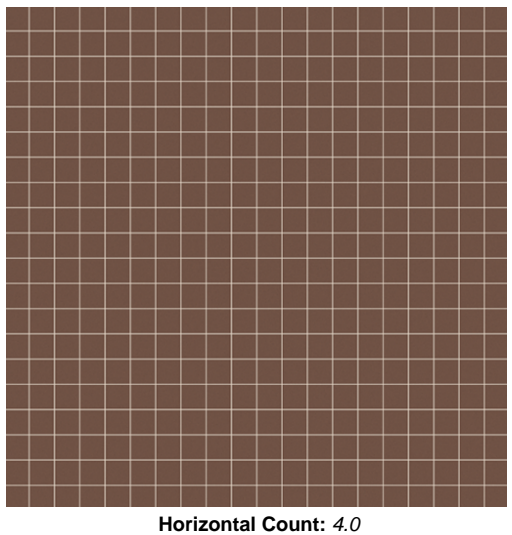

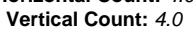

<span id="page-8-0"></span>**Example: Color Variance**

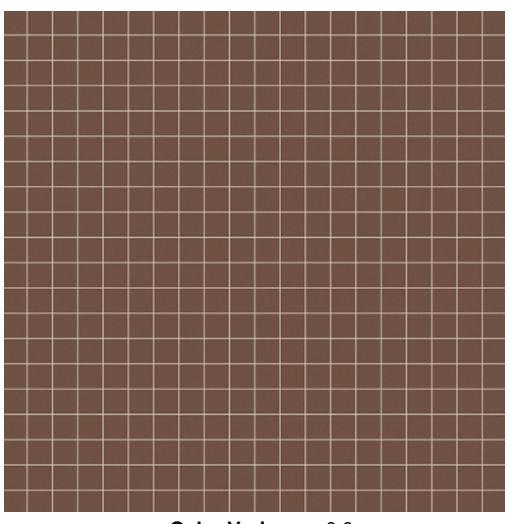

**Color Variance:** 0.0

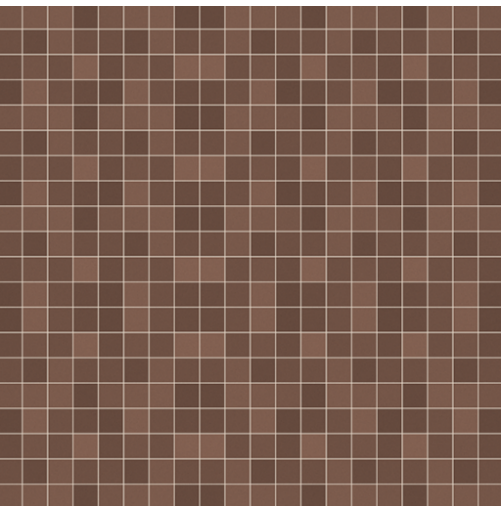

**Color Variance:** 1.0

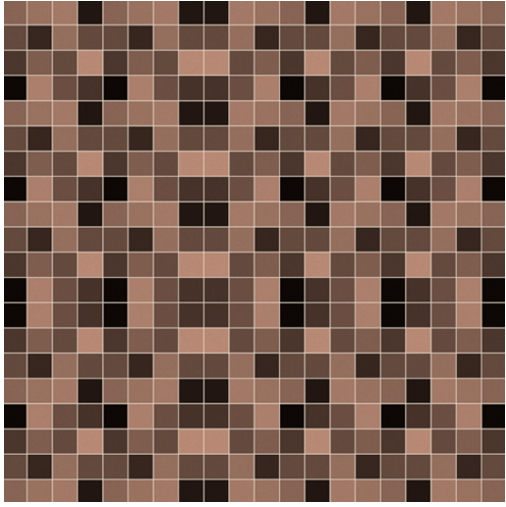

**Color Variance:** 5.0

**Example: Horizontal and Vertical Gap**

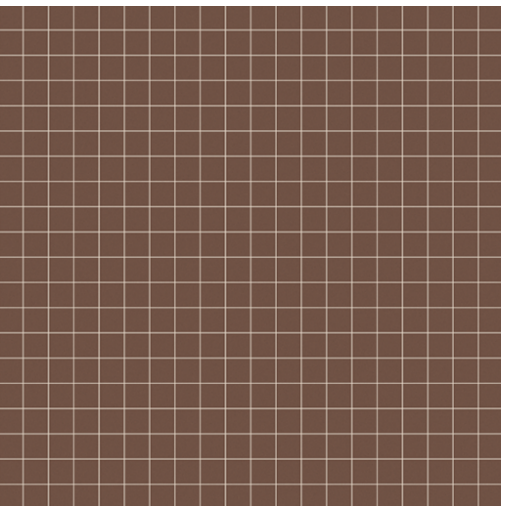

**Horizontal Gap:** 0.25 **Vertical Gap:** 0.25

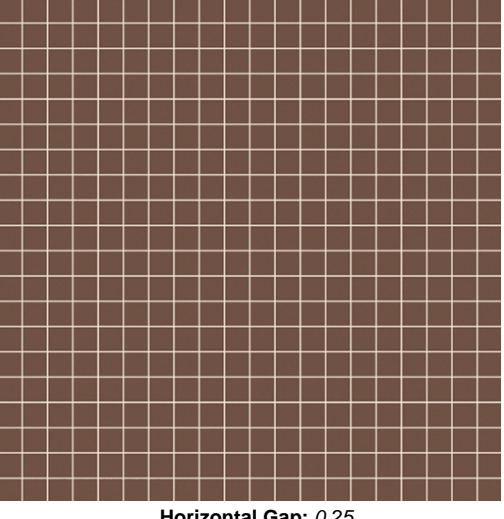

**Horizontal Gap:** 0.25 **Vertical Gap:** 0.25

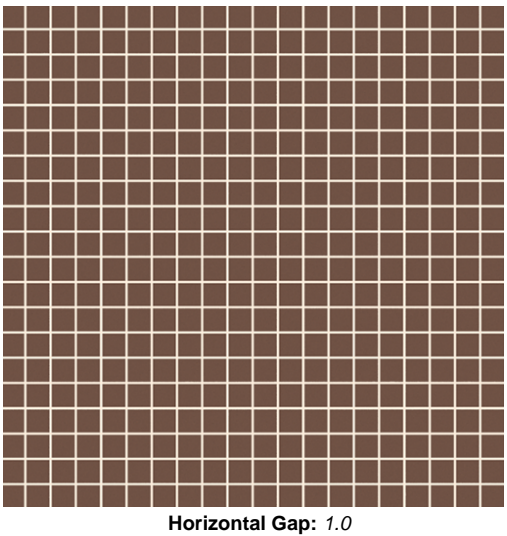

**Vertical Gap:** 1.0

## <span id="page-11-0"></span>**Example: Holes Percentage**

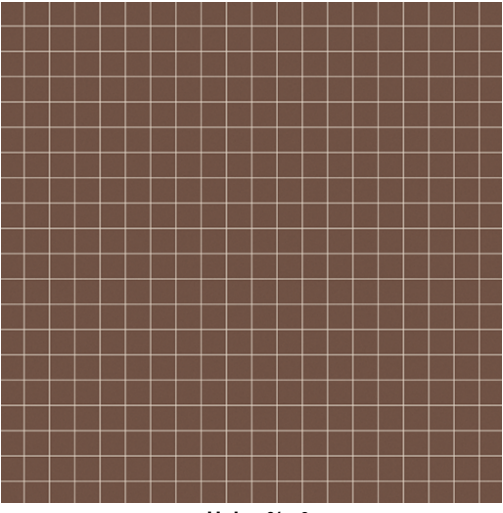

**Holes %:** 0

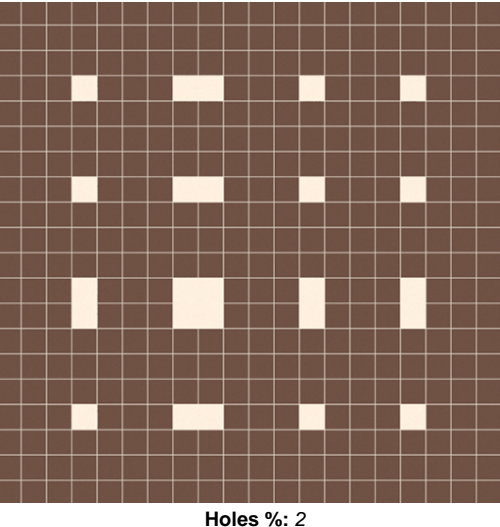

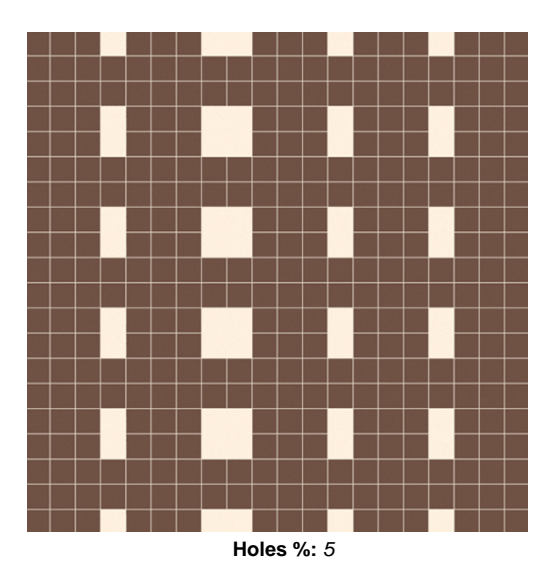

# **Example: Edge Roughness**

Examples below have Horizontal and Vertical Counts of 1.0, and Horizontal and Vertical Gaps of 1.0.

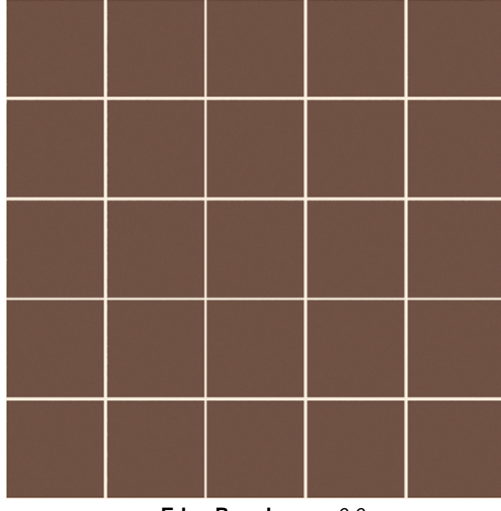

**Edge Roughness:** 0.0

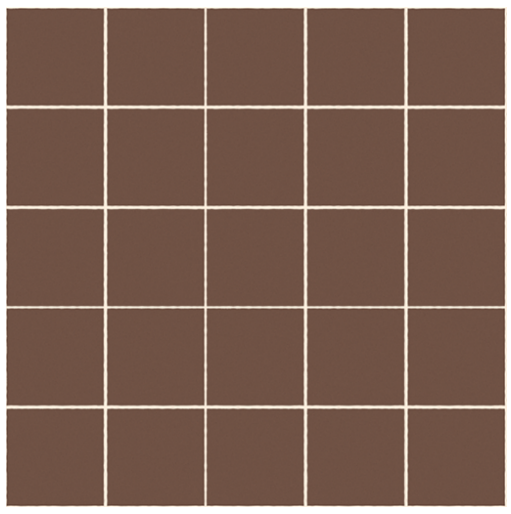

**Edge Roughness:** 5.0

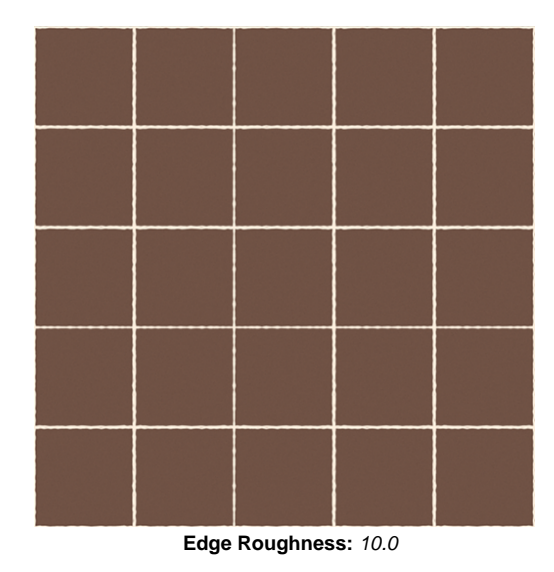

#### **Example: Random Seed**

<span id="page-13-0"></span>By adjusting the value of **Random Seed**, along with the values of the settings above **Random Seed**, custom procedural brick patterns can be created. Examples below start with this base **Custom Tile**, where all settings are default except those specified:

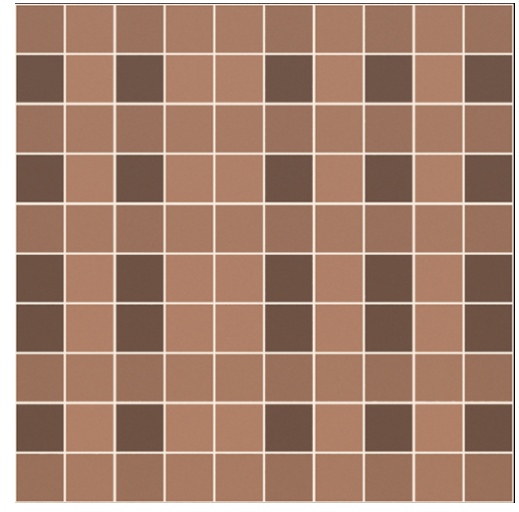

**Horizontal and Vertical Counts:** 2.0 **Color and Fade Variance:** 1.0 **Horizontal and Vertical Gap:** 1.0

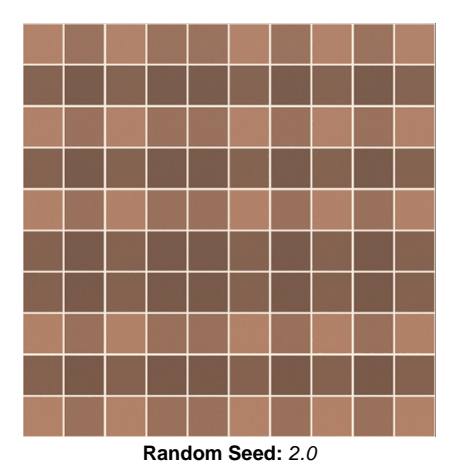

**Random Seed:** 4.0

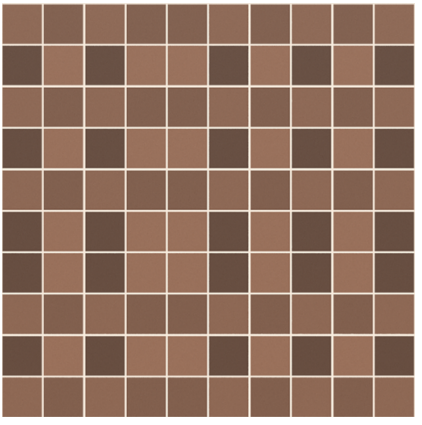

**Random Seed:** 6.0

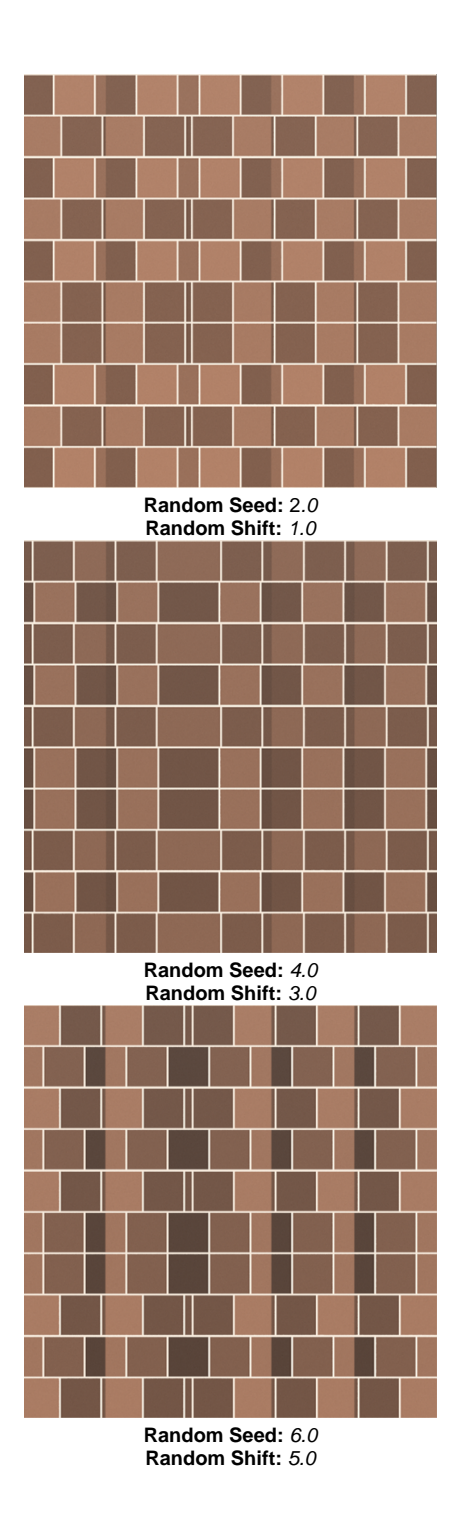